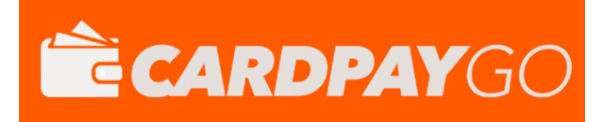

# **E-MAIL RECEIPTS**

## USER GUIDE

Version: 1.0

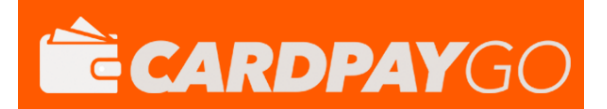

#### **1 About E-Mail Receipts**

E-Mail Receipts, as the name implies, are receipts of transactions for a business and its customers sent to an e-mail address. With them enabled, the business and the customer will receive the details of every transaction that has been successfully completed.

This system is flexible as it allows e-mails to be sent to both the merchant and their customer, only the merchant or only the customer.

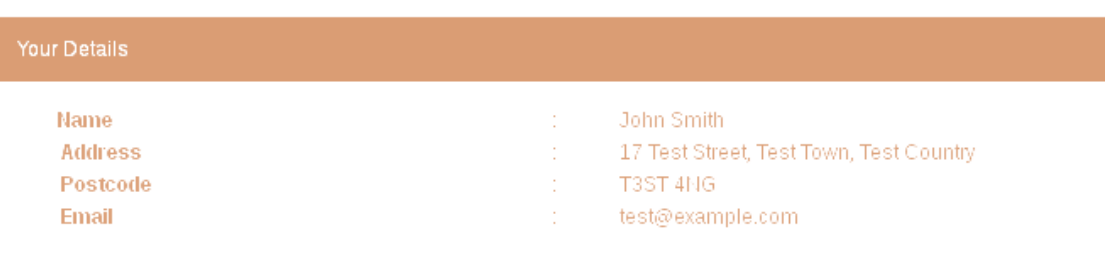

#### **CUSTOMER RECEIPT**

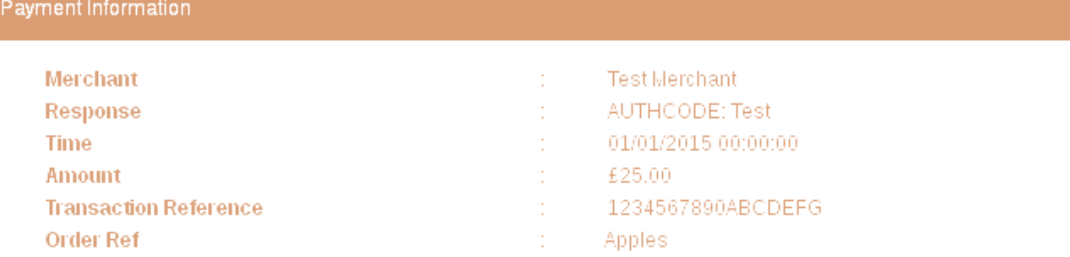

Please note: This email was sent from a notification only address that can't accept incoming emails. Please do not reply to this message.

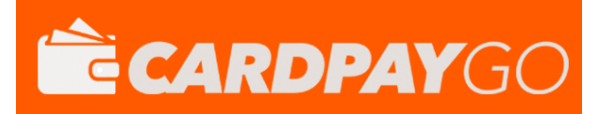

#### **2 Fields Required**

#### *2.1 Merchant Management System*

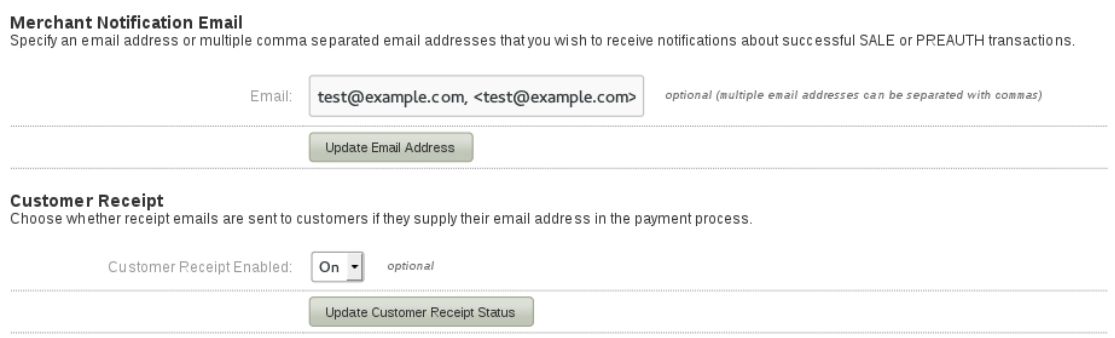

**Merchant Notification Email –** Enter an e-mail address here to be notified of transactions customers make.

**Customer Receipt –** Turn this **ON t**o allow your customers to receive e-mail receipts when they supply a valid e-mail.

#### *2.2 Integration Field*

Pass these request fields to the gateway to receive notification emails.

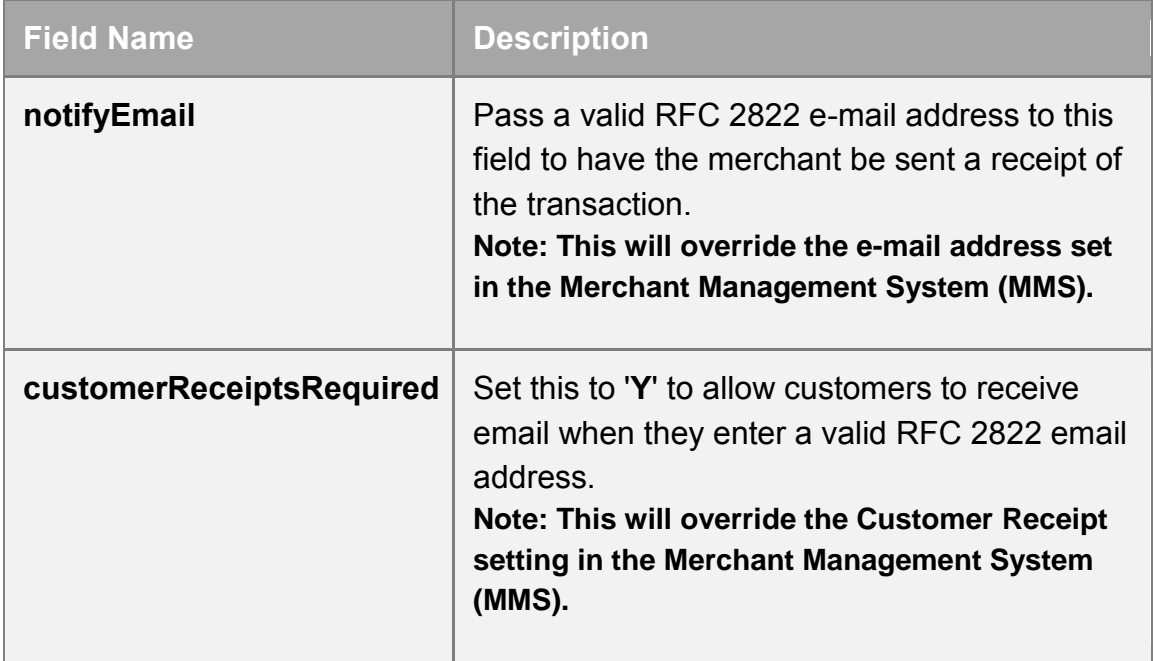

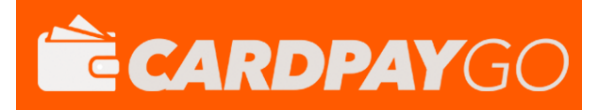

### **3 How E-Mail Receipts Work**

#### *3.1 Merchant Notification Emails*

If a valid RFC 2822 email address string is present in the **Merchant Notification Email** in the MMS (Merchant Management System) or a value is sent in via the **notifyEmail** field (which will take priority over the e-mail set in the **Merchant Notification Email** field in the MMS) **AND** the transaction is a successful sale with a predetermined date of capture (i.e. capture delay is not set to -1 or never), a notification email will be sent to the address/addresses specified by the merchant.

The notifyEmail field is capable of receiving a full RFC 2822 standard email address string. The examples below can be combined but need to be comma separated:

- 1. test@example.com
- 2. <test@example.com>
- 3. Test Account <test@example.com>

#### *3.2 Customer Emails*

If the **Customer Receipt** field is set to '**On**' in the MMS (Merchant Management System), or a '**Y**' is sent via the **customerReceiptsRequired** field (which will take priority over the **Customer Receipt** field in the MMS) and the transaction is a successful sale with a predetermined date of capture (i.e. capture delay is not set to -1 or never), **AND** the customer has supplied a valid email address in the **customerEmail** field, then a receipt email will be sent to the address in the **customerEmail** field.